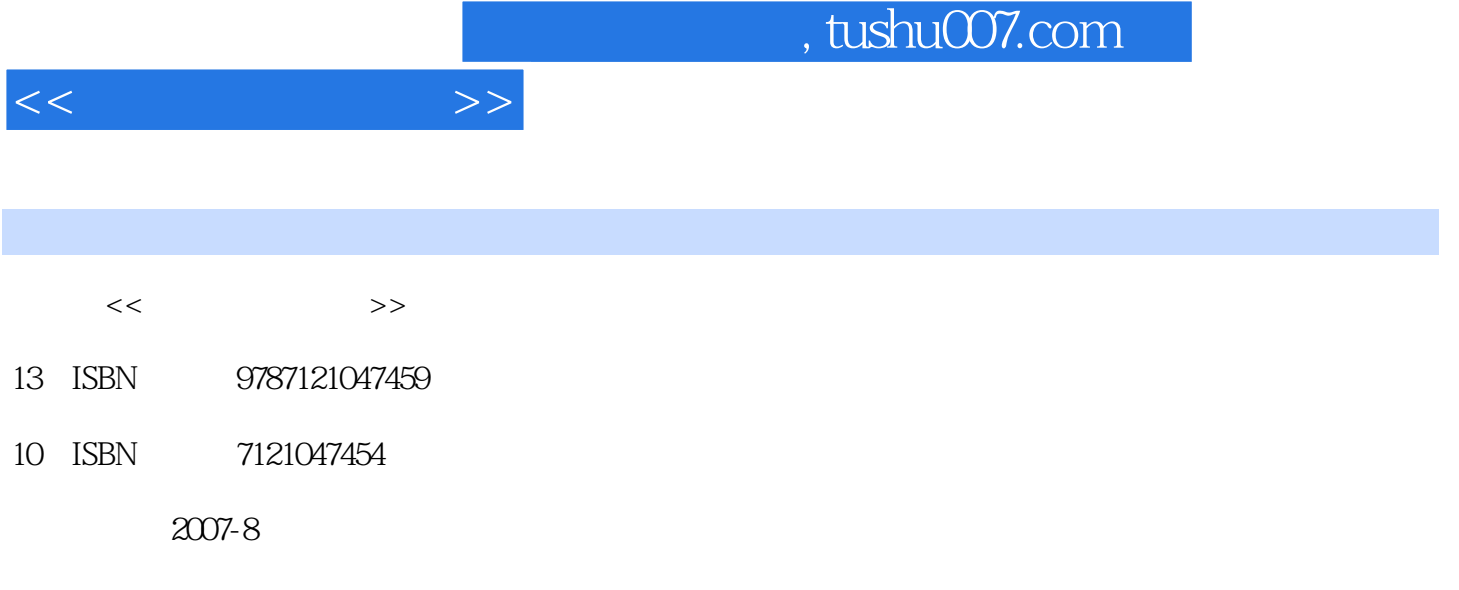

页数:370

PDF

更多资源请访问:http://www.tushu007.com

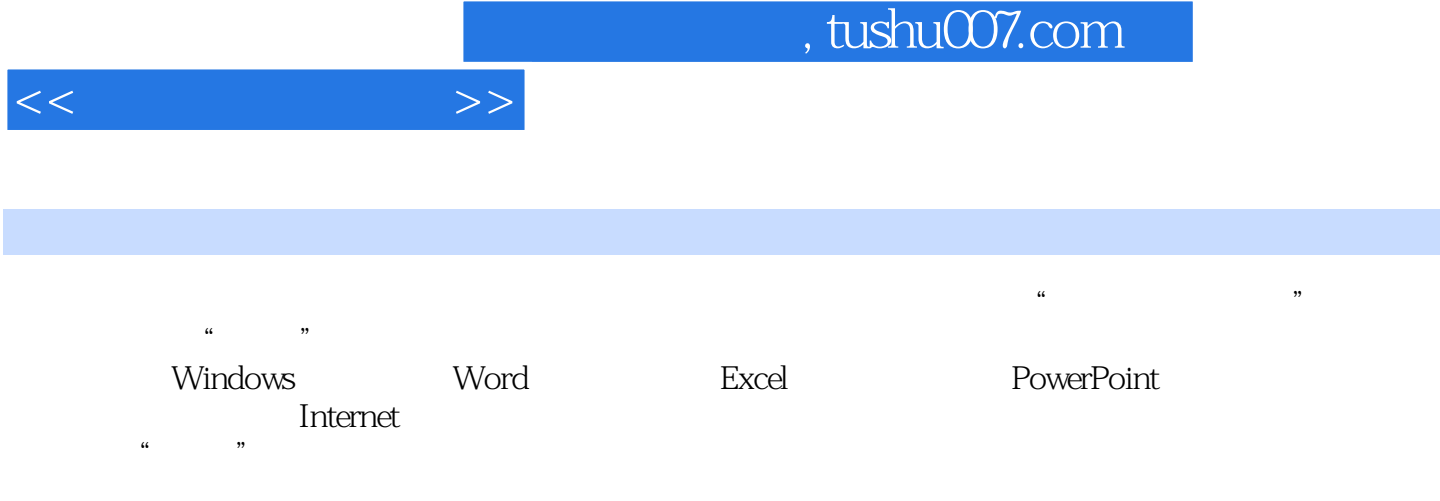

 $\frac{1}{\sqrt{N}}$ 

"计算机应用基础"类课程的教材和初学者的自学参考书。

因为"大纲"考虑到全国各地区计算机技术发展的不平衡性,所以操作系统和Office组件的版本定

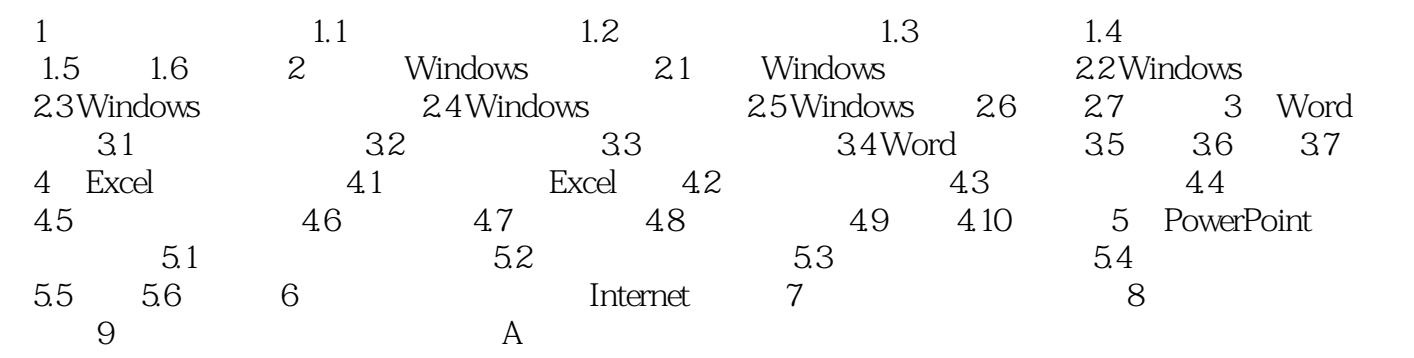

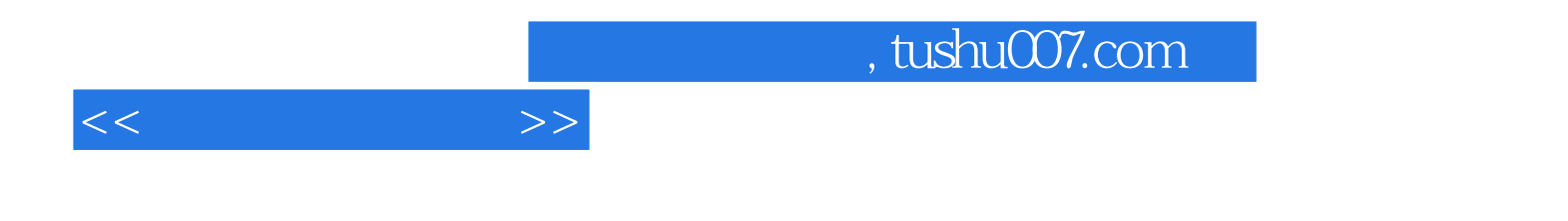

本站所提供下载的PDF图书仅提供预览和简介,请支持正版图书。

更多资源请访问:http://www.tushu007.com